# **An algorithmic differentiation tool (not only) for FEniCS**

Sebastian Mitusch and Simon W. Funke

Automatically derive and solve adjoint and tangent linear equations from FEniCS models

## **HIGHLIGHTS**

- Provides algorithmic-differentiation (AD) in FEniCS (extendable to other frameworks).
- Computes gradients, directional derivatives, and Hessian actions of model outputs with minimal code changes.
- Natural parallel-support and close-to-theoretical performance in FEniCS.
- Currently being extended to PyTorch to enable coupling FEniCS and PyTorch models.

The implementation consists of two modules:

## pyadjoint

 $\triangleleft$  Figure: The forward model registers each operation and its inputs/outputs as a graph. The stored Operation objects can evaluate the operation for new inputs, evaluate the tangent linear, and the first or the second-order adjoint operations.

A generic, operator-overloading AD tool for Python. During runtime, *pyadjoint* records all overloaded operations, and their inputs/outputs (as Variables) as a graph. From this graph, the derivatives of any node with respect to any preceding node can be computed by successive application of the chain rule.

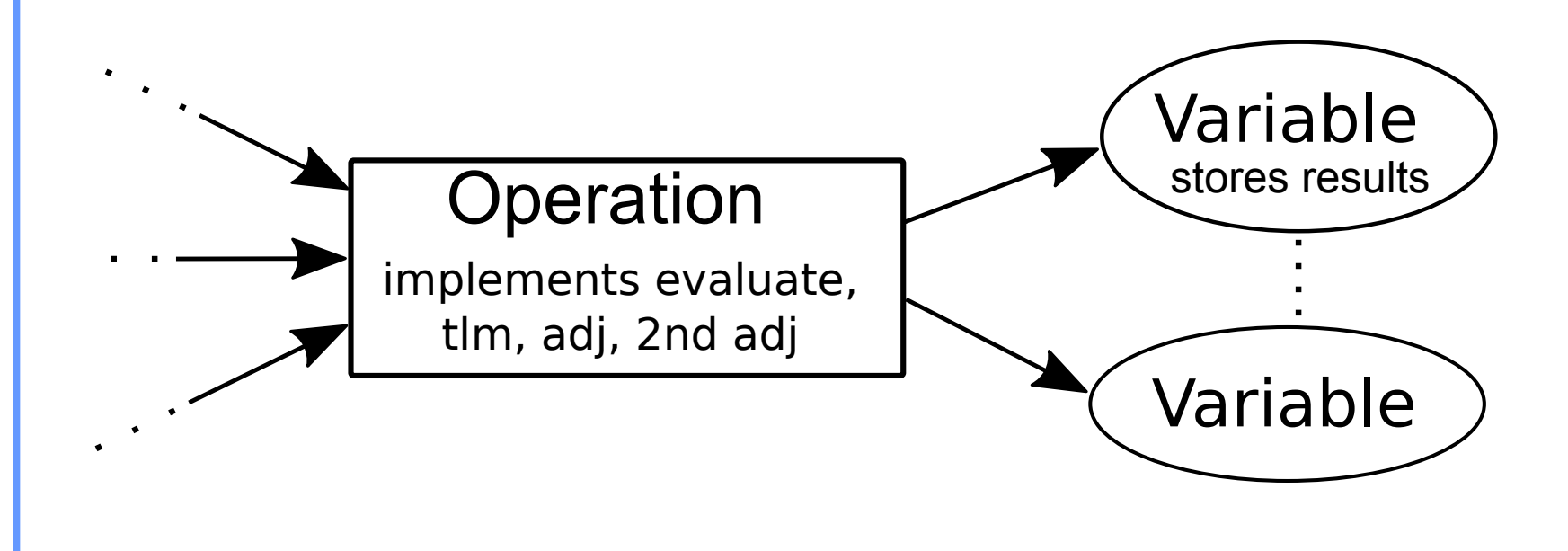

Visualisation of the recorded *pyadjoint* computation graph after executing the above code. The main high-level FEniCS operations have been recorded. The output variable z is also overloaded and could further used, for example to evaluate a more complex functional.

### fenics adjoint

This module overloads the most common FEniCS operations.

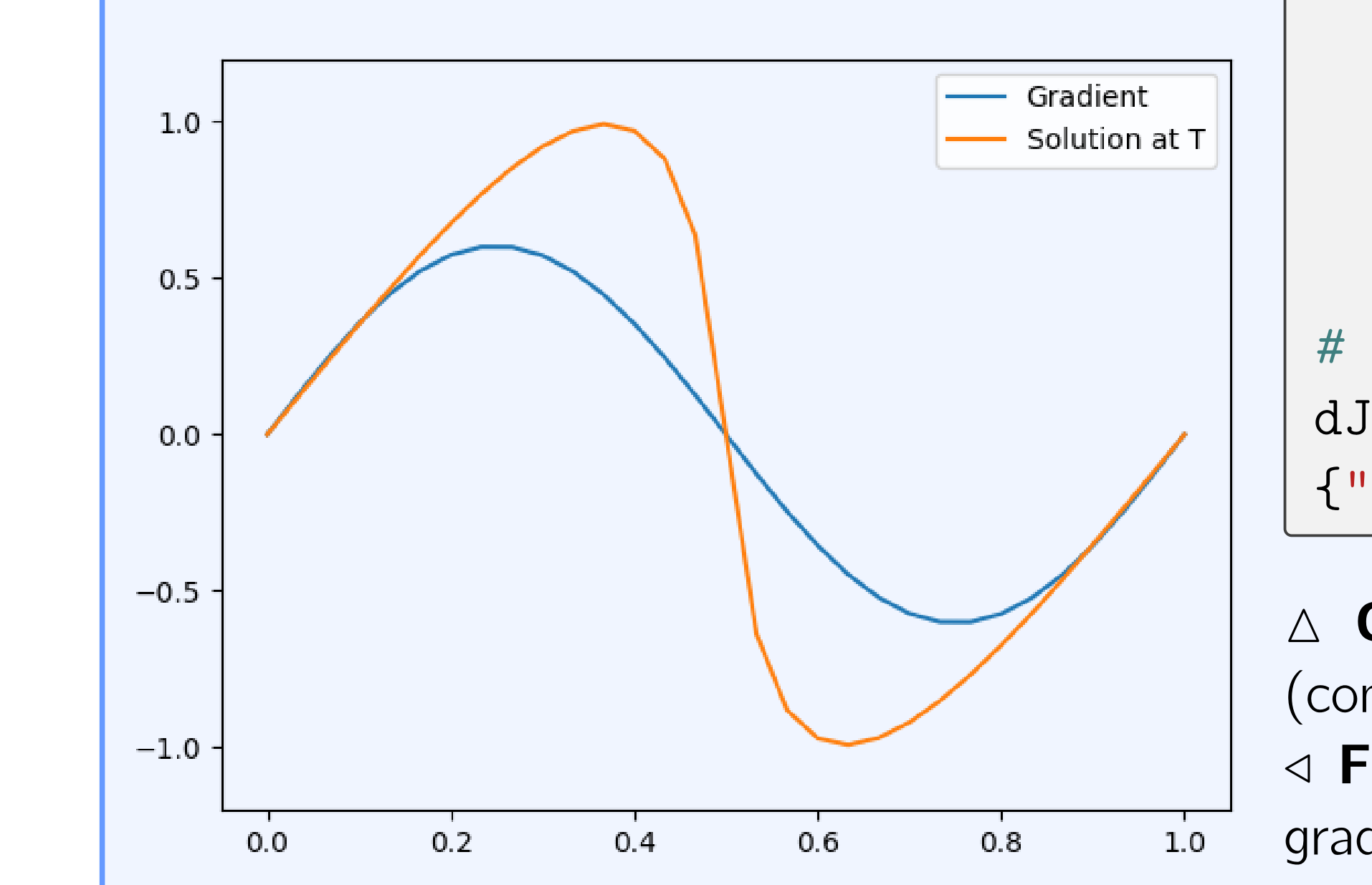

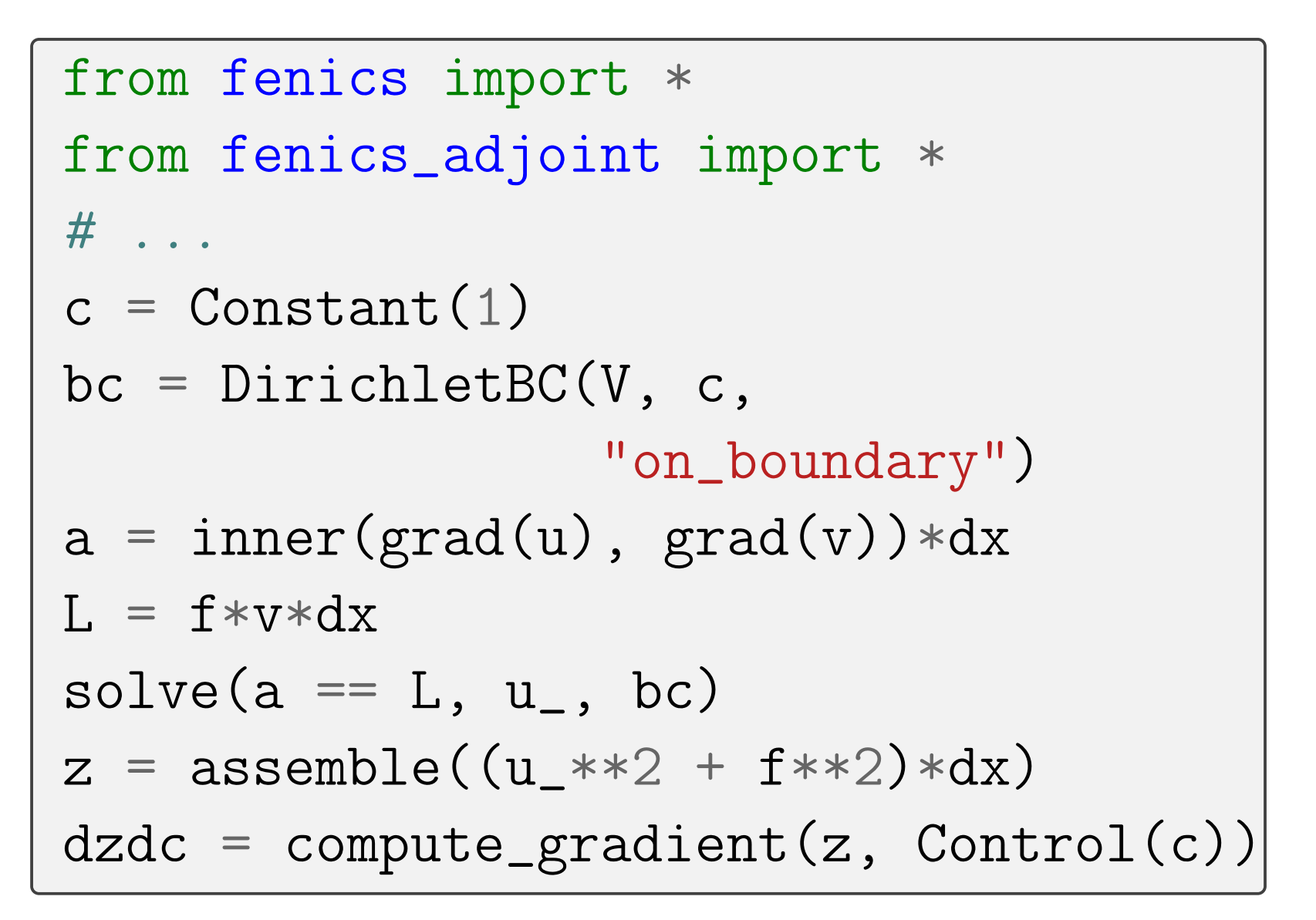

 $\triangle$  Code: Example FEniCS code with *fenics adjoint*. The last line computes the derivative of the model output with respect to the Dirichlet boundary value. Figure:  $\triangleright$ 

 $solve(F == 0, u, bc)$ u\_.assign(u)  $t$  +=  $t$ imestep  $J$  += dt\*assemble(u\*\*2\*dx) # Apply fenics-adjoint  $dJdga = compute\_gradient(J, [g, a],$  ${ "riesz_representation": "L2"})$  $\triangle$  Code: Simplified FEniCs implementation (complete code has 32 lines)  $\triangleleft$  Figure: The solution u at T and the  $L^2$ gradient with respect to the initial condition.

#### In this example we consider Burger's equation ∂u ∂t  $+ \alpha u$ ∂u ∂x  $=$   $\nu$  $\partial^2 u$  $\partial x^2$ in  $\Omega \times (0, T)$ ,  $u = g$  for  $\Omega \times \{0\}$ . Here  $\Omega$  is the unit interval, and  $T = 0.3$ . The aim is to compute the sensitivity of the functional  $J(u) =$  $\int_0^T$ 0 Z Ω  $u^2$  dx dt with respect to the initial condition  $g$  and the constant  $\alpha$ . from fenics import \* from fenics\_adjoint import \*  $F = ((u-u))/dt*v$ + a\*u\*u.dx(0)\*v  $+$  nu\*u.dx(0)\*v.dx(0))\*dx  $J = 0$ u\_.assign(g) while  $(t \leq T)$ : Time-dependent functional

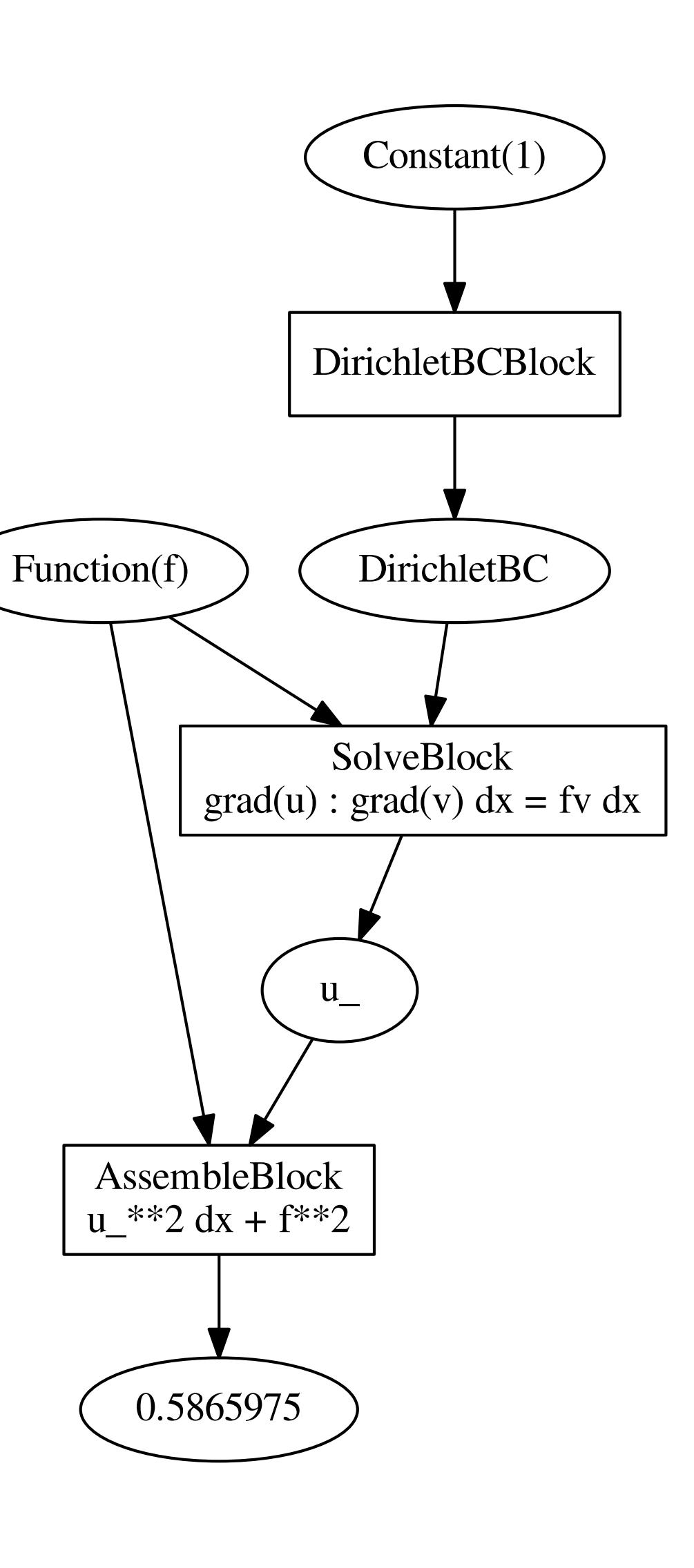

#### How it works

The idea is to use magnetic resonance imaging (MRI) images of patients together with partial differential equation (PDE) constrained optimization, to estimate the apparent diffusion coefficient in the brain extracellular space.

Specifically, we consider the following constrained minimization problem

$$
\min_{D,g} \sum_{i \in \mathcal{I}_d} \int_{\Omega} |u(t_i) - u_{obs}(t_i)|^2 d\Omega + \mathcal{R}(g)
$$
\nsubject to

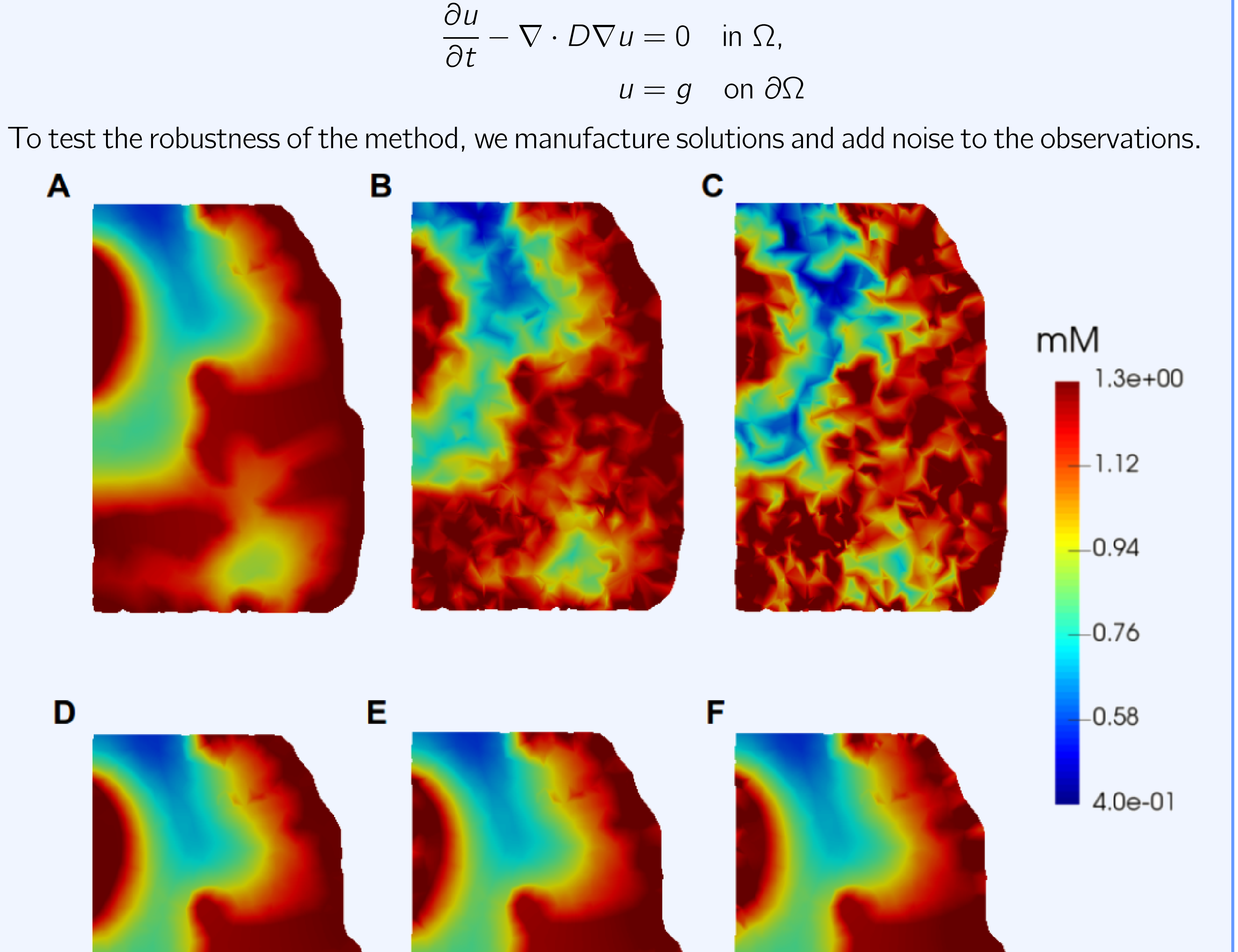

The manufactured solution (upper row) versus the estimated solution (lower row) at a single time point. (A) is the manufactured solution without added noise. (B) is the manufactured solution with noise amplitude 0.15. (C) is the manufactured solution with noise amplitude 0.30. (D) shows the estimated solution state using observation (A). (E) shows the estimated solution state using observation (B). (F) shows the estimated solution state using observation (C).

simula . research laboratory ]

#### Inverse problem

The adjoint and tangent linear models inherits the parallelism and scalability of FEniCS.

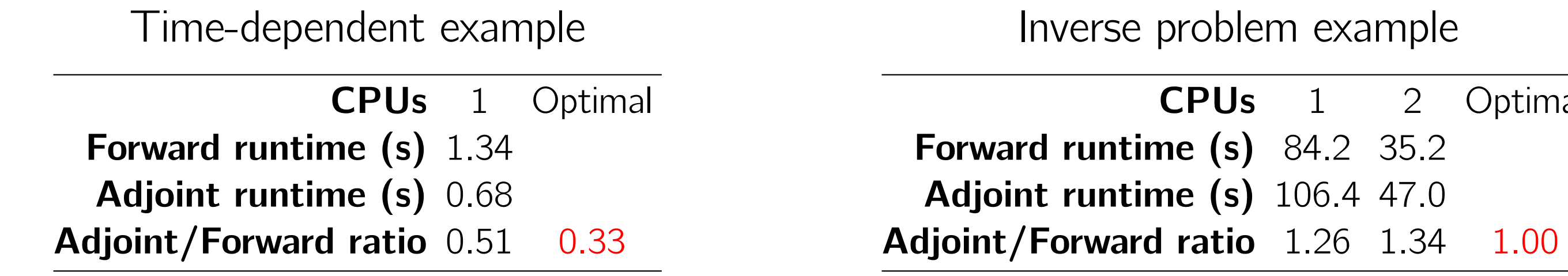

**Tables:** Performance timings for the two examples on the right.

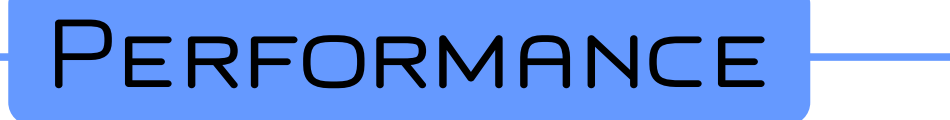

84.2 35.2

2 Optimal

### **How to get started**

pip install git+https://bitbucket.org/dolfin-adjoint/pyadjoint@master

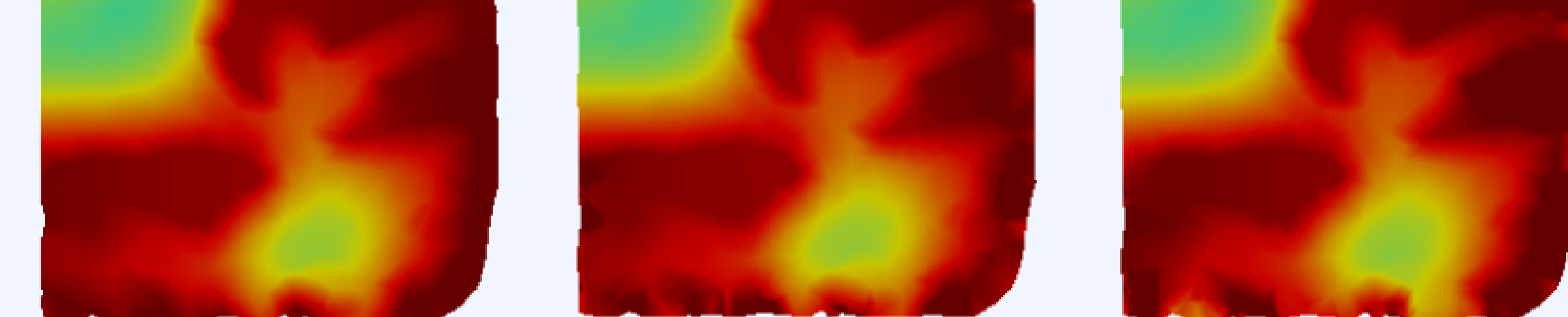

#### $\triangle$  Figure: